# МОСКОВСКИЙ ГОСУДАРСТВЕННЫЙ ТЕХНИЧЕСКИЙ УНИВЕРСИТЕТ им. Н.Э.БАУМАНА Кафедра «Компьютерные системы и сети»

# **УТВЕРЖДАЮ**

Заведующий кафедрой ИУ-6

\_\_\_\_\_\_\_\_\_\_\_\_\_\_\_В.В. Сюзев  $\overline{\text{w}_{\text{m}}\text{w}_{\text{m}}}$  2011 г.

Романовский А.С., Хохлов С.А.

## МЕТОДИЧЕСКИЕ УКАЗАНИЯ по выполнению лабораторной работы по курсу «Системы реального времени»

«Изучение инструментальной среды разработки Code Composer Studio»

Москва 2011

**Цель работы:** знакомство со средой разработки программ для ЦСП Code Composer Studio фирмы Texas Instruments Inc., в ходе которого модернизируется готовый проект.

Продолжительность лабораторной работы – 13 часов.

Продолжительность самостоятельной подготовки – 16 часов.

**Содержание работы**: в соответствие с выданным заданием модифицируется текст несложной программы на языке C, добавляется в проект модифицированный файл, производится компиляция и запуск программы.

**Форма представления результатов**: демонстрируется работа и текст программы.

**Приобретаемые навыки:** запуск среды Code Composer Studio; редактирование текста программы; подгрузка используемых библиотек; сохранение, компиляция и запуск пользовательской программы.

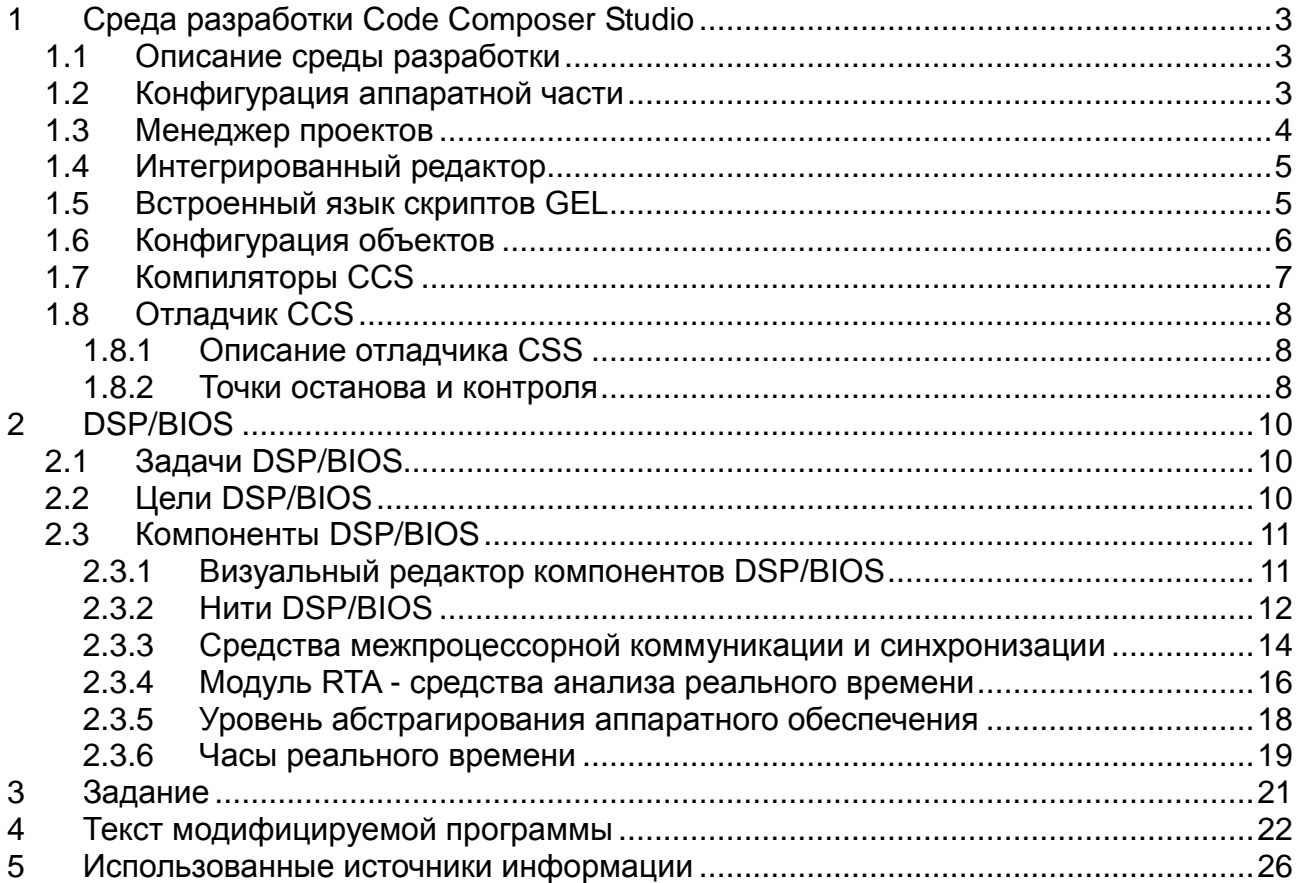

### Среда разработки Code Composer Studio  $\mathbf 1$

## 1.1 Описание среды разработки

Для работы с сигнальными процессорами, в том числе и с TMS320C6711, компанией TI разработана инструментальная среда Code Composer Studio (CCS). CCS - это интегрированный функционально продукт, включающий в себя всё законченный необходимое ДЛЯ редактирования, компиляции, отладки и анализа программ. ССS имеет удобный реконфигурируемый пользовательский интерфейс с удобными средствами редактирования кода и развитой системой контекстной помощи, в которую автоматически включается система команд отлаживаемого ЦСП. Для удобства ведения сложных разработок в CCS входят графические средства конфигурирования и ведения проектов.

### 1.2 Конфигурация аппаратной части

Первым шагом работы с CCS является задание конфигурации аппаратной части отлаживаемой ЦСП системы (в литературе ещё употребляется термин "целевая система" - target system).

Существует множество вариантов подключения отлаживаемого ЦСП - как вариантов внутрисхемных эмуляторов, через которые подключается ЦСП, так и вариантов подключения самих процессоров к конкретному эмулятору.

Кроме того, каждый из типов внутрисхемных эмуляторов имеет свои параметры конфигурации и свои функциональные возможности.

Идёт непрерывный процесс совершенствования как самих ЦСП и встроенных в них средств внутрисхемной эмуляции, так и самих внутрисхемных эмуляторов. Изменяются и интерфейсы подключения их к компьютеру.

Внутрисхемные эмуляторы производятся многими фирмами  $\mathbf{B}$ рамках программы третьих поставщиков. При этом разные модели даже в пределах одной линейки фирмы-производителя, имеющие один и тот же интерфейс подключения, могут отличаться по своим функциональным возможностям, яркий пример тому - изделия фирмы Spectrum Digital.

Учитывать все эти нюансы и максимально использовать

функциональные возможности устройств позволяет принятая в CCS архитектура подключения отлаживаемой подсистемы.

Модульность построения CCS проявляется уже на **MOTE** начальном этапе. Основной блок - сервер отладки (target server). Это модуль, который отвечает за обмен со средствами внутрисхемной эмуляции. С одной стороны, к нему подсоединяются все внутренние модули CCS и дополнительные модули пользователя (Plugin), а с другой - совокупность отлаживаемых систем

Для каждого типа внутрисхемного эмулятора поставляется свой драйвер - это программный модуль, имеющий, с одной стороны, стандартный интерфейс для взаимодействия с отладочным сервером, а другой - интерфейс для подключения соответствующего JTAGэмулятора. Именно связка "внутрисхемный эмулятор + драйвер" и образует канал между ЦСП и средствами отладки. Соответственно, эта связка в большой степени и определяет параметры, скорость обмена и функциональные возможности средств внутрисхемной эмуляции.

## 1.3 Менеджер проектов

Итак, мы запустили CCS. Первое открываемое по умолчанию окно и первое понятие, с которым мы сталкиваемся - это проект и, соответственно, система управления проектами - менеджер проектов. Разрабатываемые проекты представляют собой достаточно сложные структуры, которые состоят из целого набора, объектов, таких как библиотеки, файлы заголовков, GEL-скрипты, командные файлы  $M$ может множество исходных текстов. Число файлов достигать нескольких десятков. Для удобного управления всем ЭТИМ конгломератом объектов и его структуризации и служит менеджер проектов, который организует все файлы проекта в разбитое по категориям дерево с удобной навигацией. Добавления и изменение состава проекта производятся простым перемещением файлов методом dragn-drop, в том числе, и из стандартного File Explorer, а двойное нажатие мышкой приводит к открытию или редактированию выбранного файла. Окно менеджера проектов даёт чёткое графическое представление о структуре и проекта и его составных частей.

 $\overline{4}$ 

В составе проекта хранятся и все конфигурационные файлы, включая конфигурацию DSP/BIOS, а также опции средств генерации кода, которые задаются теперь не просто ключами командной строки, а при помощи специальной графической утилиты

## 1.4 Интегрированный редактор

Для редактирования файлов в ССS используется встроенный многооконный редактор, аналогичный используемому в MS Visual C++, имеющий специфические необходимые ДЛЯ DSP расширения.  $H \cap$ Встроенный редактор имеет систему подсветки синтаксиса для всех типов используемых в CCS файлов, включая GEL-скрипты. Написание, редактирование и отладка кода производятся в едином интерфейсе. Удобству работы способствуют такие функциональные возможности как контекстно зависимые меню, вызываемые правой кнопкой мыши, и плавающие конфигурируемые панели инструментов.

## 1.5 Встроенный язык скриптов GEL

При разумной сложности конфигурирования системы всегда найдётся тот случай, когда нельзя будет чего-либо добиться стандартными средствами. С другой стороны - нельзя бесконечно усложнять конфигурационные возможности.

В CCS встроен язык описания сценариев - GEL (General Extention Language) - в буквальном переводе, язык расширения. Это внутренний язык с С-подобным синтаксисом. Использование языка GEL даёт разработчику возможность описания поведения системы на алгоритмическом уровне с использованием готовых библиотечных элементов. При этом функции языка GEL могут встраиваться практически во все элементы интерфейса и во все функции CCS. По сути это лишь слегка ограниченная возможность дописывать к CCS свои участки кода.

Возможности использования языка расширения GEL образуют гибкую прослойку между элементами CCS и позволяют придать готовому программному продукту гибкость специально написанной для данного конеретного случая программы.

При его помощи можно решать гораздо более сложные задачи,

практически формируя конфигурацию среды разработки:

- создание элементов графического пользовательского интерфейса (GUI) для управления отлаживаемой ЦОС-программой;
- диагностика аппаратной части;
- начальная установка и конфигурирование;
- автоматизация часто выполняемых последовательностей команд;
- добавление пунктов в меню;
- функции работы с отлаживаемым ЦСП: изменение содержимого памяти и регистров, загрузка программы, добавление и удаление точек останова, сброс ЦСП;
- возможности работы с создаваемыми в рамках интерфейса CCS окнами ввода/вывода.

То есть фактически при помощи GEL можно сделать всё то, что можно сделать при помощи пользовательского интерфейса CCS,  $HO$ автоматизированном режиме, ТОЛЬКО  $\mathbf{B}$ ЧТО,  $\, {\bf B} \,$ сочетании  $\cap$ возможностью добавления дополнений (Pluqin), позволяет строить на базе CCS уже практически программируемые тестовые и управляющие комплексы для разрабатываемого устройства.

## 1.6 Конфигурация объектов

Разработка новой системы на начальном этапе требует для начала работы хотя бы минимального набора сервисов, обеспечивающих возможности планировщика задач, коммуникаций, управления ресурсами  $M$ анализа. Весь этот набор сервисов обеспечивается либо **OC** реального времени, либо написанным самими разработчиками ядром. Операционные системы реального времени как правило дороги  $M$ ресурсов. Специально требуют для себя большое количество написанные ядра являют собой другую крайность - они малы по размерам, но их как правило очень сложно конфигурировать, компоновать и переносить на другие платформы и приложения.

 $\mathbf B$ CCS предлагается промежуточная модель: статически конфигурируемое ядро реального времени DSP/BIOS, которое даёт базовый набор функций реального времени, таких как переключение нитей, ввод/вывод с малой задержкой и обмен между отлаживаемой

программой и отладчиком. Также в DSP/BIOS входят средства анализа реального времени, которые позволяют реализовывать взаимодействие программой непосредственно во  $\overline{C}$ ЦСП время выполнения без использования точек останова. Полностью DSP/BIOS занимает около 2 К слов памяти и требует менее 1 MIPS производительности. DSP/BIOS построен как полностью статическое ядро. Все его ресурсы конфигурируются перед компиляцией программы.

Для задания конфигурации ресурсов DSP/BIOS используется специальная графическая утилита, с помощью которой конфигурируются и инициализируются все объекты DSP/BIOS.

## 1.7 Компиляторы CCS

Для компиляции программ в CCS используются оптимизирующие компиляторы ассемблера и Си. Использование языка высокого уровня Си и оптимизирующих компиляторов при написании ЦОС-приложений позволяет сочетать гибкость и скорость написания программы на языке высокого уровня и оптимальность написания ассемблерных Эффективность выходного кода достигается максимальным КОДОВ. использованием ресурсов ЦСП при построении кода с учётом специфики его архитектуры.

Как показывает практика, написание программ для ЦСП на С в современных условиях при использовании ОПТИМИЗИРУЮЩИХ компиляторов, эффективность которых непрерывно повышается, является оптимальным решением по соотношению времени разработки и получаемой эффективности кода. А с учётом всё более жёстких временных рамок и растущей сложности алгоритмов - единственно возможным методом.

Для своих ЦСП фирма TI выпускает свободно доступные DSPLib библиотеки оптимизированных ассемблерных ЦОС-функций  $\mathsf C$ заголовками для вызова их из С-программ, использование которых существенно повышает оптимальность кода.

 $\overline{7}$ 

## **1.8 Отладчик CCS**

### 1.8.1 Описание отладчика CSS

В состав CCS входит мощный многооконный отладчик, который имеет ряд особенностей, ориентированных именно на системы ЦОС. средства CCS позволяют работать одновременно Отладочные  $\overline{C}$ несколькими ЦСП как по отдельности, так и интегрируя их в единую систему. Отладчик CCS имеет гибкую систему задания точек останова, вплоть до задания выражения на Си-подобном языке. Уникальной особенностью CCS является наличие точек подключения (Probe это подключаемый Points). Фактически  ${\mathbb K}$ программе канал ввода/вывода. Точка подключения может быть использована для подачи CHATMA сигналов, что совместимо со средствами файлового  $M$ ввода/вывода  $\mathbf{M}$ визуализации данных. Использование точек подключения даёт пользователям CCS мощный инструмент анализа и тестирования программы.

Добавление к этому средств анализа реального времени, базирующихся на технологии RTDX, превращает CCS в средство анализа и тестирования в реальном времени.

### $1.8.2$ Точки останова и контроля

Встроенный отладчик CCS имеет три типа точек останова, вернее даже точек контроля и воздействия на выполнение программы, поскольку точки останова только одного типа являются точками останова в чистом виде:

- точки останова (Break Points);
- точки пробники (Probe Points);
- профильные точки (Profile Points).

Точки останова служат для останова программы в требуемом месте. В ССЅ различаются два типа точек останова: программные - по попаданию программы на определённый оператор и **аппаратные** - по выполнению определённой операции на шине, что позволяет как отслеживать последовательность выполнения программы, так и быстро локализовывать, например, такие неприятные ситуации, как порча по непонятным причинам данных в памяти или выход индекса массива за

пределы. Достаточно просто поставить точку останова **ero**  $HA$ операцию с подозрительной ячейкой ОЗУ. Точка останова может быть ещё и условной. Для такой точки задаётся GEL-выражение, например "gain > 11", в случае выполнения которого происходит останов программы. Такой подход ещё раз иллюстрирует широкие возможности задания поведения отладчика для максимальной адаптации его к конкретным условиям.

Следующим типом точки контроля является точка пробника (Probe Points). Если наличие точек останова - это, в принципе, стандартная возможность для любого отладчика, хотя  $\mathbf{B}$ **CCS** возможности её применения расширены, то точка пробника - это специальная возможность CCS, ориентированная именно на отладку ЦОС-программ. Фактически точка пробника - это программный аналог щупа осциллографа или логического анализатора, подключаемого к схеме. Точка пробника представляет собой подключаемый  $\mathbbm{K}$ определённой точке программы канал для подачи или снятия данных. Обмен данными с точками пробника происходит прозрачно для исполняемой программы при помощи средств внутрисхемной эмуляции и средств отладчика. Опять же точки пробника могут быть условными и задаваться GEL-выражением.

В отличие от точки останова, при прохождении точки пробника выполнение программы не останавливается. При попадании на точку пробника может быть выполнено множество различных функций: поданы или сняты данные, перерисованы окна визуализации сигнала или выполнен GEL-скрипт.

# 2 DSP/BIOS

## 2.1 Задачи DSP/BIOS

Избавление разработчика от рутинных операций подразумевает наличие предназначенных для этого средств, которые стоят между ним и непосредственно ЦСП. К рутинным задачам относятся организация многозадачной обработки, работа с аппаратным обеспечением, средства ввода/вывода и организация памяти, то есть практически полноформатная операционная система реального времени.

DSP/BIOS представляет собой ядро реального времени, которое предоставляет разработчику следующие сервисы:

- гибкий планировщик задач с возможностью мультизадачной работы;
- уровень аппаратной абстракции для работы с периферийными устройствами процессора;
- устройство независимого ввода/вывода для передачи потоков данных в реальном времени;
- средства анализа поведения ЦОС-приложения и обмена с ним данными в реальном времени.

Практически, это оптимизированная для ЦОС-приложений мультизадачная операционная система реального времени.

В отличие от большинства существующих коммерческих ядер, DSP/BIOS поставляется бесплатно как составная часть среды разработчика Code Composer Studio, что весьма немаловажно, с учётом цен на продукты такого класса. При этом DSP/BIOS включает в свой состав оптимизированные для работы с конкретным ЦСП библиотеки и компоненты.

## 2.2 Цели DSP/BIOS

DSP/BIOS является статически конфигурируемым ядром реального времени со статически определяемой приоритетной моделью исполнения процессов. Такой моделью достигается, во-первых, минимизация дополнительных расходов памяти, поскольку  $\mathbf B$ исполняемый код включаются только модули, необходимые при реализации данной задачи, а не вся операционная среда. Во-вторых,

достигается оптимизация производительности процессора, поскольку большинство статических вызовов после компиляции упаковываются в несколько команд. Далее, поскольку время выполнения команд ЦСП известно, конфигурация системы задаётся статически  $\,$  M тоже известна, модель исполнения и система приоритетов также задаётся статически, то мы имеем полностью предсказуемое и однозначно определённое поведение системы.

## 2.3 Компоненты DSP/BIOS

#### $2.3.1$ Визуальный редактор компонентов DSP/BIOS

DSP/BIOS - достаточно сложная статически конфигурируемая система, для задания конфигурации которой используется специальная графическая утилита, интегрированная в Code Composer Studio. Утилита конфигурации - это специализированный визуальный редактор, который позволяет выбирать, какие модули DSP/BIOS будут включены в систему, а какие нет, а также задавать их параметры. Все параметры задаются статически до компиляции. При этом утилита конфигурации позволяет оценить объём требуемой под служебные нужды памяти, а также проверить соответствие заданных параметров, что позволяет избежать ошибок уже на начальном этапе конфигурации системы и на старте. Ещё одной функцией СЭКОНОМИТЬ время УТИЛИТЫ конфигурации является привязка проекта к конкретной аппаратной платформе. Именно в утилите конфигурации задаются параметры карты памяти, распределения прерываний и привязки тактовой частоты процессора к системным часам реального времени. При этом для различных ЦСП существуют уже готовые начальные схемы конфигурации DSP/BIOS.

Все модули ядра реального времени DSP/BIOS могут быть разбиты на 6 групп, каждая их которых предоставляет свой интерфейс (API) пользовательским приложениям:

- группа функций анализа реального времени и обмена данными;
- функции аппаратной абстракции;
- функции ввода/вывода, независимые от аппаратных устройств;
- функции управления выполнением нитей;

- функции взаимодействия и синхронизации нитей;
- прочие функции.

На хост-компьютере пишутся исходные файлы проекта (на С, С++ или ассемблере), использующие интерфейсы DSP/BIOS API. Затем с помощью утилиты конфигурирования определяются те компоненты, которые будут использоваться в проекте, и их параметры. Исходные тексты, библиотека DSP/BIOS и файлы конфигурации образуют проект, из которого средствами генерации кода получается исполняемый файл, загружаемый в ЦСП. Встроенные средства анализа Code Composer Studio позволяют производить мониторинг исполнения программы.

### 2.3.2 Нити DSP/BIOS

В DSP/BIOS существует четыре типа нитей, которые разбиваются на два класса - **прерывания** и **задачи**. Эти классы отличаются моделью исполнения и видами вызова и завершения.

Первый тип - **аппаратные прерывания**. Они обслуживаются модулем HWI и представляют собой выделенный класс объектов, привязанных к аппаратным источникам прерываний, имеющихся в основных ЦСП-платформах.

Второй тип нитей - **программные прерывания**. Их модель исполнения аналогична аппаратным прерываниям, но программные прерывания не связаны с каким-либо физическим устройством. Их исполнение инициируется программными средствами. Как и аппаратные, программные прерывания выполняются в режиме "исполнение до завершения", но при этом их исполнение может быть приостановлено. Исполнение программных прерываний базируется уже на приоритетной основе.

В DSP/BIOS существует выделенный тип **программных прерываний, управляемых периодическим тактовым сигналом**, используемым для планирования запуска периодических функций, которые должны стартовать регулярно с различной частотой.

Эти функции выполняются модулем PRD. В нём имеются системные часы - 32-разрядный счётчик, изменяющийся каждый раз при вызове функции PRD\_tick(). Функция PRD\_tick может вызываться как

обработчиком прерывания от системного таймера, который будет управлять системными часами, так и любым другим периодическим тактовой частотой приёма процессом, например, данных. Далее менеждер PRD позволяет разработчику планировать исполнение процессов с различной частотой. Можно создавать несколько PRDобъектов с разным периодом вызова. Поскольку все PRD-объекты управляются одним и тем же системным тактовым сигналом, то период определяется целым числом тактов системного тактового вызова сигнала или вызовов PRD tick().

 $\mathbf{B}$ отличие  $\overline{O}T$ аппаратных  ${\tt M}$ программных прерываний, выше, синхронизируемые задачи в рассмотренных DSP/BIOS MOTYT выполняться, пока они не будут завершены, прерваны нитью с большим приоритетом или не заблокируют своё исполнение до тех пор, пока не произойдёт требуемое событие или не освободится требуемый ресурс. В отличие от задач, прерывания, как аппаратные так и программные, не могут приостановить своё выполнение, освободить ресурсы или перейти в спящее состояние - они должны выполняться до конца или до того момента, когда управление перейдёт к нити с более высоким приоритетом.

Задачи образуют базис традиционной конкурентной обработки с разделением приложения на независимые НИТИ с синхронизацией исполнения семафорами или системным часам. Задачи могут  $\Box$ динамически изменять своё исполнение, используя семафоры или другие средства межзадачной синхронизации.

Работой с задачами в DSP/BIOS занимается модуль TSK. Задачи ИСПОЛНЯЮТСЯ в соответствии со своим приоритетом. Имеется 15 уровней приоритета плюс остановленное состояние (отрицательный приоритет).

Нельзя забывать и ещё об одном типе задач - фоновом процессе, который имеет минимальный приоритет и выполняется в свободное от отработки других задач время. В очередь на выполнение в фоновом процессе ставятся задачи, которые выполняются, когда больше исполнять нечего, например, задачи ввода/вывода не  $\mathbb B$ реальном времени, а также всевозможные сервисные процессы.

В отличие от аппаратных и программных прерываний, которые конфигурируются статически в утилите конфигурации, задачи могут быть созданы как статически, так и динамически в процессе работы программы.

Каждая задача может находиться в одном из четырёх состояний исполнения:

- выполнение выполнением данной задачи занимается процессор;
- готовность задача поставлена в очередь на исполнение и ждёт освобождения процессора;
- блокировка задача не исполняется, а ожидает, когда произойдёт определённое системное событие;
- удаление задача удалена и не будет продолжать выполняться снова.

Как было сказано выше, задачи ставятся на выполнение в соответствии с уровнем приоритета.

В отличие от аппаратных и программных прерываний, каждая задача имеет свой конфигурируемый стек. Это очень важное отличие прерываний, которые программных **BCe** ИСПОЛНЯЮТСЯ  $\cap$   $\Pi$  $\overline{C}$ использованием одного стека, что должно учитываться разработчиками при разбиении приложения на несколько исполняемых нитей. B основном, прерывания используются для критических нитей, а задачи для нормальной мультизадачной работы. Разделением модели достигается меньший суммарный размер требуемого стека приложения и лучшие условия переключения контекстов, чем при использовании единой модели.

#### 2.3.3 Средства межпроцессорной коммуникации и синхронизации

Кроме возможности обмена потоками данных общего вида, которая будет рассмотрена позже, в DSP/BIOS предусмотрены средства синхронизации процессов и специальные специальные средства быстрого и простого обмена небольшими объёмами данных.

Базовым средством синхронизации задач являются семафоры. В DSP/BIOS реализованы счётные семафоры. Счётный семафор хранит внутренний счётчик состояния. Если счётчик отличен от нулевого

значения, то задача при запросе семафора не блокируется. Наличие семафора не логического значения, а счётчика BHVTDM лаёт возможность применять различные схемы межпроцессорной синхронизации.

При создании семафор инициализируется определённым значением. Обычно  $\sim$   $-$ **OTE** количество ресурсов, которые синхронизирует семафор. Операции с семафором включают ожидание (pending) - уменьшение счётчика семафора - и отправку (posting) увеличение счётчика. SEM pend() ожидает семафора, а SEM post() используется для его установления. Если задача ожидает семафора, то вызов SEM post () переводит её из очереди задач, ожидающих семафора, в очередь задач, имеющих статус "готовность" и стоящих в очереди на исполнение.

Семафор имеет также параметр времени ожидания, который события неопределённо долго, позволяет задаче не ждать  $\overline{a}$ продолжить или завершить своё исполнение через указанное время.

Семафоры ИСПОЛЬЗУЮТСЯ задачами для внутренней синхронизации. Типичным примером может служить ожидание задачей ГОТОВНОСТИ блока данных от периферийного устройства ИЛИ синхронизация доступа к общему блоку памяти или к критичным данным другой задачи.

средством синхронизации является выделенный Следующим объект ядра для синхронизации доступа к разделяемым ресурсам модуль LCK. Средства захвата ресурсов, предоставляемые модулем LCK, позволяют производить арбитраж доступа к разделяемым ресурсам между несколькими конкурирующими задачами. Фактически захват ресурсов это семафоры с дополнительными функциональными возможностями.

Кроме средств синхронизации исполнения  $\boldsymbol{\mathit{M}}$ доступа  $\mathbb{R}^2$ ресурсам, имеется  $M$ два типа средств обмена данными, быстрый обмен малыми объёмами данных, ориентированных на предназначенных не для передачи больших потоков данных, которые обрабатываются алгоритмами, а на передачу небольших сообщений, содержащих управляющую или координирующую информацию.

Первый тип - **почтовые ящики** (Mailboxes). Обычно они используются для обмена сообщениями или данными между разными задачами, исполняющимися на различных уровнях приоритета. Содержание почтового ящика не фиксировано и определяется разработчиком. Задача может положить сообщение в почтовый ящик или ожидать прихода сообщения в него.

Второй тип - **очереди**. В отличие от почтового ящика, очередь может содержать несколько элементов (сообщений), которые могут быть поставлены в очередь или взяты из неё. Все сообщения в очереди обрабатываются по принципу FIFO: первым поставлен в очередь - первым считан из очереди.

## 2.3.4 Модуль RTA - средства анализа реального времени

Средства анализа реального времени дают разработчикам возможность анализа контроля поведения приложения во время его исполнения. Все эти средства фактически работают через один и тот же JTAG-интерфейс, через который работает и отладчик, используя его как относительно низкоскоростной канал реального времени. Большая часть средств анализа реального времени требует наличия в памяти процессора ядра реального времени DSP/BIOS. Кроме предоставления выполняемых сервисов для средств анализа, ядро DSP/BIOS поддерживает физический канал связи реального времени с хост-компьютером. Кроме того, используя ядро DSP/BIOS для построения приложений с целью использовать его мультизадачные возможности и сервисы ввода/вывода, разработчики автоматически получают инструмент для снятия и передачи в реальном времени информации, которая используется средствами анализа и визуализации среды разработки Code Composer Studio. Предоставляемые модулем RTA сервисы можно разделить на следующие группы:

• Журнал сообщений (Message Event Log) - средства отображения упорядоченной по времени последовательности событий, записываемых в журнал ядра независимыми нитями, что позволяет отслеживать и протоколировать исполнение программы. Приложение может записывать события в журнал через вызовы DSP/BIOS. Также

события могут заноситься в журнал средствами ядра при отслеживании состояния нити.

- Сбор статистики (Statistic Accumulators) средства отображения статистики исполнения, собираемой во внутреннем аккумуляторе ядра. Статистика отображает динамические параметры процесса выполнения ядра, начиная от простых счётчиков и изменения во времени данных, до вычисления ожидаемого интервала исполнения независимых нитей. Сбор статистики выполняется непосредственно через вызовы DSP/BIOS или же средствами самого ядра, отслеживающими распределение и исполнение нитей, а также выполнение ими операций ввода/вывода.
- Каналы обмена данных с хост-компьютером (Host Data Channels) средства связи объектов ввода/вывода ядра и файлов расположены в хост-компьютере и позволяют организовывать между ними стандартные потоки данных. Они используются для тестирования и анализа поведения алгоритмов. Эта группа сервисов также позволяет перехватывать на лету любые другие пересылки потоков данных через модули ядра и отсылать их в хост-компьютер для последующего анализа. Сервер управляющих команд (Host Command Server) - средства контроля трассировки и сбора статистики в программе.

Технология RTDX позволяет производить обмен данными между хост-компьютером и системой на базе ЦСП исполняемому на ЦСП приложению без помех. Этот двунаправленный канал реального времени позволяет как производить сбор и анализ данных хост-компьютером, так и взаимодействовать с исполняемым ЦОС-приложением. Данные, принятые от ЦСП, могут использоваться для анализа и визуализации на хост-компьютере. При этом параметры приложения могут подстраиваться по командам хост-компьютера без остановки приложения. RTDX-каналы позволяют производить полное тестирование алгоритмов при помощи стандартных отладочных средств - подачу тестовых воздействий на ЦОС-приложение и анализ получаемых результатов.

RTDX имеет два уровня - программный и аппаратный. Небольшая RTDX библиотека исполняется на ЦСП. ЦОС-приложение обращается к вызовам этой библиотеки, когда необходимо считать или записать данные в RTDX-канал. Аппаратный уровень образуется средствами внутрисхемной JTAG-эмуляции, которые обеспечивают обмен данных по отладочному интерфейсу между ЦСП и хост-компьютером.

На хост-платформе RTDX библиотека работает интегрированно с Code Composer Studio. Средства анализа и визуализации данных работают с библиотекой RTDX через стандартный интерфейс COM API. Возможна работа с RTDX не только средств Code Composer Studio, но и других стандартных средств анализа и визуализации, работающих через интерфейс COM, например, пакета LabVIEW фирмы National Instruments или электронных таблиц Microsoft Excel.

Хост-библиотека RTDX поддерживает два режима работы напрерывный и периодический. В непрерывном режиме данные просто накапливаются во внутреннем буфере RTDX библиотеки и не записываются в файл. Этот режим используется, когда надо непрерывно снимать и отображать данные ЦОС-приложения и не надо сохранять их в файл. В периодическом режиме данные записываются в файл. Этот режим используется, когда надо собирать большие объёмы данных и хранить их в файле.

### 2.3.5 Уровень абстрагирования аппаратного обеспечения

Одной из составляющих DSP/BIOS являются функции для работы с базовыми аппаратными компонентами, независимо от их физического воплощения. Интерфейс абстрагирования аппаратного обеспечения даёт возможность работы с основным аппаратным обеспечением через простой логический интерфейс, независимый от самого устройства. При абстрагировании таких компонентов, как, например, таймер и аппаратные прерывания, существенно облегчается переход от устройства к устройству. Поскольку разные ЦСП имеют разный набор периферии, то в состав DSP/BIOS включена библиотека поддержки конкретного ЦСП - Chip Support Library (CSL), в которой содержатся функции работы со всеми его функциональными модулями.

Ewë одним компонентом абстрагирования  $\overline{O}T$ аппаратного обеспечения является система управления распределением памяти. Через конфигурационную утилиту разработчик устанавливает границы, тип и наименования физических блоков памяти, создавая логическую карту памяти.

Входящие в состав DSP/BIOS средства аппаратно-независимого ввода/вывода позволяют унифицировать ПОТОКИ ввода/вывода  $T$ отделить их от конкретного устройства. Потоки данных передаются в реальном времени и базируются как на фреймовой структуре, так и на системных часах. Внутри DSP/BIOS потоки данных используются как для обмена с периферией, так и для обмена данными между нитями. Важной частью модели независимого ввода/вывода ЯВЛЯЮТСЯ как драйверы конечных устройств, например кодеков, так и драйверы портов ввода/вывода и контроллеров ПДП, входящие в библиотеку CSL.

#### $2.3.6$ Часы реального времени

Модуль СLK позволяет работать с функциями часов и таймеров реального времени, создавая аппаратно-независимую временную базу для всех временно-зависимых процессов обработки и периодических функций. Через утилиту конфигурирования устанавливаются параметры встроенного таймера и задаётся установленная временная база, обычно 1 мс. При этом можно как самому установить регистры таймера, так и воспользоваться встроенным интерфейсом и просто содержимое регистров установить нужное время, оставив на усмотрение средств конфигурации.

Использование такой привязки абстрагирует системные часы от конкретного ЦСП и привязывает их к реальному времени. А поскольку к системным часам привязывается планировщик нитей и планировщик периодических процессов,  $_{\rm TO}$  $_{\rm BCA}$ система привязывается  $\mathbb M$  $\mathbbm{K}$ реальному времени. Модуль СLK позволяет иметь два вида системных часов - высокого и низкого разрешений. Часы низкого разрешения обычно используются для планировщиков нитей периодических  $\,$  M функций. Часы высокого разрешения - прямая функция от такта ЦСП. Они показывают число, на которое изменился регистр таймера за

время выполнения какой-либо операции. Часы высокого разрешения обычно используются для измерения времени исполнения функций или для измерения временных интервалов.

## **3 Задание**

- 1. Подключите отладочную плату DSK6711 к ПК.
- 2. Включите питание отладочной платы.
- 3. Запустите Code Composer Studio Setup.
- 4. Проверьте, что My System содержит сведения об эмуляторе для отладочной платы DSK6711. Если таких сведений нет, их нужно добавить вручную из списка доступных плат.
- 5. Запустите на ПК среду CCS. При необходимости в окне Parallel Debug Manager следует выбрать эмулятор для отладочной платы DSK6711.
- 6. Загрузите проект <Директория CCS>\examples\ dsk6711\csl\timer\timer2 useBios\timer2 useBios.pjt . B данном примере используются два таймера. По прерываниям от этих таймеров вызывается обработчик аппаратного прерывания, который в свою очередь инициирует исполнение одного из двух программных прерываний. Каждому таймеру соответствует свое программное прерывание.
- 7. Скомпилируйте и соберите проект (Project->Build). Загрузите .out-файл в память процессора (File->Load Program...). В дальнейшем данные действия следует повторять после любого изменения кода программы.
- 8. Запустите программу на исполнение.
- 9. Исследуйте работу программы, устанавливая точки останова в аппаратном и программных прерываниях.
- 10. Период первого таймера установите равным 100 мс, второго — 1с. В первом обработчике программного прерывания реализуйте имитацию вычислений с помощью задержки (60-70 мс), в другом включение/выключение светодиода USER\_LED1. Исследуйте совместную работу программных прерываний при равных приоритетах с помощью RTA и визуального контроля переключений светодиода.
- 11. Понизьте приоритет второго программного прерывания. Исследуйте совместную работу программных прерываний при

разных приоритетах с помощью RTA и визуального контроля переключений светодиода.

- 12. Установите приоритет первого программного прерывания ниже, чем приоритет второго прерывания. Исследуйте совместную работу программных прерываний при разных приоритетах с помощью RTA и визуального контроля переключений светодиода.
- $13.$ Реализvйте переключение светодиодов с помощью программных прерываний, управляемых периодическим тактовым сигналом. Для этого необходимо настроить модули CLK и PRD с помощью визуального редактора компонентов DSP/BIOS. Обратите внимание, что оба таймера зарезервированы модулем обработки аппаратных прерываний HWI, поэтому предварительно необходимо «освободить» один из таймеров.

14. Подготовьте отчет по лабораторной работе. Описание платы DSK6711: <Директория CCS>\docs\hlp\6711DSK.HLP Описание процессора TMS320C6711:

http://focus.ti.com/docs/prod/folders/print/tms320c6711c.html

### 4 Текст модифицируемой программы

 $/$  + B данном примере используются два таймера.  $\Pi$ o прерываниям от этих таймеров вызывается обработчик аппаратного прерывания, который в свою очередь инициирует исполнение одного из двух программных прерываний. Каждому таймеру соответствует свое программное прерывание. \*/

```
#include <std.h>
#include <swi.h>
#include <csl.h>
#include <csl timer.h>
#include <csl irq.h>
#include "timer2 useBioscfg.h"
```
void TimerEventHandler(int Arg);

```
static TIMER Handle hTimer1, hTimer2;
static Uint32 TimerEventId1, TimerEventId2;
static Uint32 TimerControl = TIMER CTL RMK(
  TIMER CTL INVINP NO,
  TIMER CTL CLKSRC CPUOVR4,
  TIMER CTL CP PULSE,
  TIMER CTL HLD YES,
   TIMER_CTL_GO_NO,
  TIMER CTL PWID ONE,
  TIMER CTL DATOUT 0,
  TIMER CTL INVOUT NO,
   TIMER_CTL_FUNC_GPIO
); 
extern far SWI Obj SwiMain;
extern far SWI Obj SwiIsr1;
extern far SWI Obj SwiIsr2;
void main() {
  CSL init();
   /* post the main SWI */
  SWI_post(&SwiMain);
}
void SwiMainFunc(int arg0, int arg1) {
  hTimer1 = TIMER open(TIMER DEVANY, TIMER OPEN RESET);
  hTimer2 = TIMER open(TIMER DEVANY, TIMER OPEN RESET);
   /* Obtain the event IDs for the timer devices */
  TimerEventId1 = TIMER getEventId(hTimer1);
  TimerEventId2 = TIMER getEventId(hTimer2);
```

```
 /* Enable the timer events */
   IRQ_enable(TimerEventId1);
   IRQ_enable(TimerEventId2);
  /* Configure the timer devices */
  TIMER_configArgs(hTimer1,
    TimerControl, /* use predefined control value */
   0x00100000, /* set period */
   0x00000000 /* start count value at zero */
  );
  TIMER_configArgs(hTimer2,
    TimerControl, /* use predefined control value */
   0x00080000, /* set period */
   0x00000000 /* start count value at zero */
  );
 /* Start the timers */TIMER start(hTimer1);
 TIMER start(hTimer2);
}
void SwiIsr1Func(void)
{
 return;
}
void SwiIsr2Func(void)
{
return;
}
void TimerEventHandler(int Arg) {
```

```
static int cnt[2] = {0,0};
  /* process timer event here */
  cnt[Arg]++; 
  if (Arg) SWI_post(&SwiIsr2);
  else SWI_post(&SwiIsr1);
}
```
# **5 Использованные источники информации**

- 1. Конспект лекций по курсу «Системы реального времени»
- 2. ChipNews /Инженерная микроэлектроника, №4, 2001 г. Ю.Гончаров. Технология eXpressDSP. Часть II. Интегрированная среда разработчика Code Composer Studio.
- 3. ChipNews /Инженерная микроэлектроника, №2, 2001 г. Ю.Гончаров. Технология разработки eXpressDSP.
- 4. ChipNews /Инженерная микроэлектроника, №10, 2001 г. Ю.Гончаров. EXpressDSP. Часть IV. Ядро реального времени DSP/BIOS.
- 5. ChipNews /Инженерная микроэлектроника, №6, 2001 г. Ю.Гончаров. EXpressDSP. Часть III. Ядро реального времени DSP/BIOS.
- 6. <http://focus.ti.com/docs/prod/folders/> [print/tms320c6711c.html](http://focus.ti.com/docs/prod/folders/print/tms320c6711c.html)